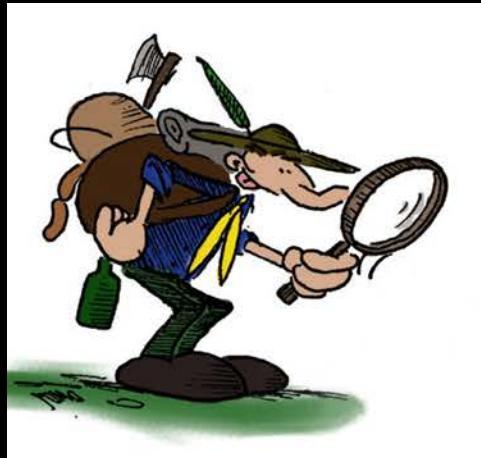

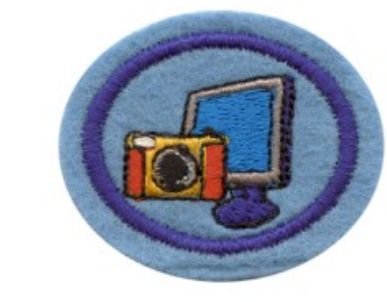

**Example 14 W W.adventjugend.de** 

## **1. Erkläre:**

a. Den prinzipiellen Aufbau einer digital Kamera und ihre Funktionsweise.

**Digitale Fotografie**

- b. Was beim Eintreffen von Licht auf einen Fotosensor passiert.
- c. Wie aus Schwarz Weiß Bildern eines Fotosensors, Farbbilder erstellt.
- d. Wozu man ein Objektiv braucht. Was bedeutet dessen Brennweite.
- **2. Wie wirkt sich die Blendenöffnung auf die Tiefenschärfe aus?**
- **3. Was versteht man unter Pixel, Bildauflösung und Bildgröße.**
- **4. Welche zwei Arten der Bildkompression gibt es?**
- **5. Erkläre drei verschiedene Bildformate und ihre bevorzugten Verwendungszweck.**
- **6. Wozu wird Fotographie verwendet?**
- **7. Demonstriere anhand von mindestens acht Bildern die folgenden Techniken der Fotographie. Benutze dazu möglichst immer das selbst Motiv:**
	- a. Einrahmung (Räumlichkeit darstellen)
	- b. Kamera Bewegung; ruhig, bewegt,
	- c. Beleuchtungsrichtung; Frontlicht, Seitenlicht, Gegenlicht
	- d. Arten von Lichtquellen; Schatten, Sonnenlicht, Tageszeiten
	- e. Goldener Schnitt (Drittel-Regel)
	- f. Blickwinkel; Frosch-, Vogel- und Augenhöhe
	- g. Position des Horizonts
	- h. Entfernung vom Objekt
	- i. Einsatz von Führungslinien
	- j. Belichtungszeit; überbelichtet, unterbelichtet, richtig belichtet
	- k. Blitz; direkt und indirekter Blitz, Aufhellblitz;
- **8. Erstelle eine PowerPoint Präsentation(PPT) mit den oben erstellten Bildern. Jedes Bild mit der verwendeten Technik als Überschrift.**
- **9. Nenne vier verschiedene Fotobearbeitungsprogramme. Zeige an einem wie man damit Farbkorrekturen, Kontrast, Schärfe und Zuschnitte vornehmen kann. Stelle dies auch in einer PPT dar.**
- **10. Erstelle drei verschieden Arbeiten in denen Fotographie zum Einsatz kommt. Z.B. eine Collage, ein CD oder DVD Cover, eine Seite von einem Fotobuch oder eine bearbeitet Fotographie.**
- **11. Versteht man unter Daten und wie organisiert man diese richtig auf dem Computer.**

**P-KH-Digitale Fotografie**